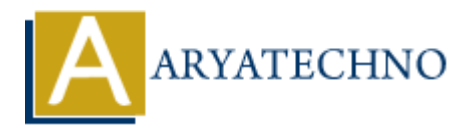

## **Laravel MCQs - 5**

**Topics :** [Laravel](https://www.aryatechno.com/category/20/laravel.html) **Written on** [March 19, 2024](https://www.aryatechno.com/topics/laravel-mcqs-5)

51. Which command is used to create a migration file in Laravel with a specific table name and columns? **on** March 19,2024<br>
and command is used to create a migration file in Laravel with a specific table name<br>
alumns?<br>
elds=name:string,age:integer<br>
php artisan make:migration create\_table\_name --table=name,age<br>
php artisan ma

A) php artisan make: migration create table name  $\leftarrow$ fields=name:string,age:integer

B) php artisan make:migration create table name --table=name,age

C) php artisan make: migration create\_table\_name --create=table\_name

D) php artisan make: migration create table name -schema=name:string,age:integer

Answer: D) php artisan make: migration create table name -schema=name:string,age:integer

- 52. What is the purpose of Laravel's php artisan route:clear command?
	- A) To clear the application cache
	- B) To clear the route cache
	- C) To clear the configuration cache
	- D) To clear the session data

Answer: B) To clear the route cache

- 53. Which of the following statements is true about Laravel's events and listeners?
	- A) Events are responsible for handling HTTP requests
	- B) Listeners are responsible for defining database schema
	- C) Events are triggered by listeners
	- D) Listeners are triggered by events
	- Answer: D) Listeners are triggered by events
- 54. What is the purpose of Laravel's php artisan make:provider command?
	- A) To create a new middleware provider
	- B) To create a new service provider
	- C) To create a new event provider
	- D) To create a new authentication provider

Answer: B) To create a new service provider

- 55. In Laravel, which of the following relationships defines a one-to-many relationship? Laravel, which of the following relationships defines a one-to-many relationship?<br>
belongsTo()<br>
hasMany()<br>
hasMany()<br>
swer: C) hasMany()<br>
swer: C) hasMany()<br>
and is the purpose of Laravel's php artisan make: factory comman
	- A) belongsTo()
	- B) hasOne()
	- C) hasMany()
	- D) belongsToMany()
	- Answer: C) hasMany()
- 56. What is the purpose of Laravel's php artisan make:factory command?
	- A) To create a new model factory
	- B) To create a new database migration
	- C) To create a new controller factory
	- D) To create a new middleware factory
	- Answer: A) To create a new model factory
- 57. Which of the following is NOT a valid HTTP method in Laravel's routing system?
	- A) PATCH
	- B) DELETE
	- C) REDIRECT
	- D) OPTIONS
	- Answer: C) REDIRECT
- 58. What is the purpose of Laravel's php artisan tinker command?

A) To run tests for the application

- B) To interact with the application's code in an interactive shell
- C) To optimize the application's performance
- D) To generate API documentation

Answer: B) To interact with the application's code in an interactive shell

59. Which of the following is NOT a valid method to define a route prefix in Laravel?

A) Route::prefix('admin')

B) Route::group(['prefix' => 'admin'])

C) Route::setPrefix('admin')

D) Route::namespace('admin')

Answer: C) Route::setPrefix('admin')

- 60. What is the purpose of Laravel's php artisan make:job command?
	- A) To create a new model job
	- B) To create a new database migration job
	- C) To create a new controller job
	- D) To create a new queueable job

Answer: D) To create a new queueable job

A) Route::prefix('admin')<br>
B) Route::setPrefix('admin')<br>
C) Route::setPrefix('admin')<br>
Answer: C) Route::setPrefix('admin')<br>
Answer: C) Route::setPrefix('admin')<br>
60. What is the purpose of Laravel's php artisan make:job c